Документ подписан простой электронной подписью Информация о влади естовое задание для диагностического тестирования по дисциплине:<br>ФИО: Косенок Сергей Михайлович Должность: ректор

Дата подписания: 20.06.2024 11:25:10

## Уникальный программный ключ: Дизайн и верстка web-интерфейса

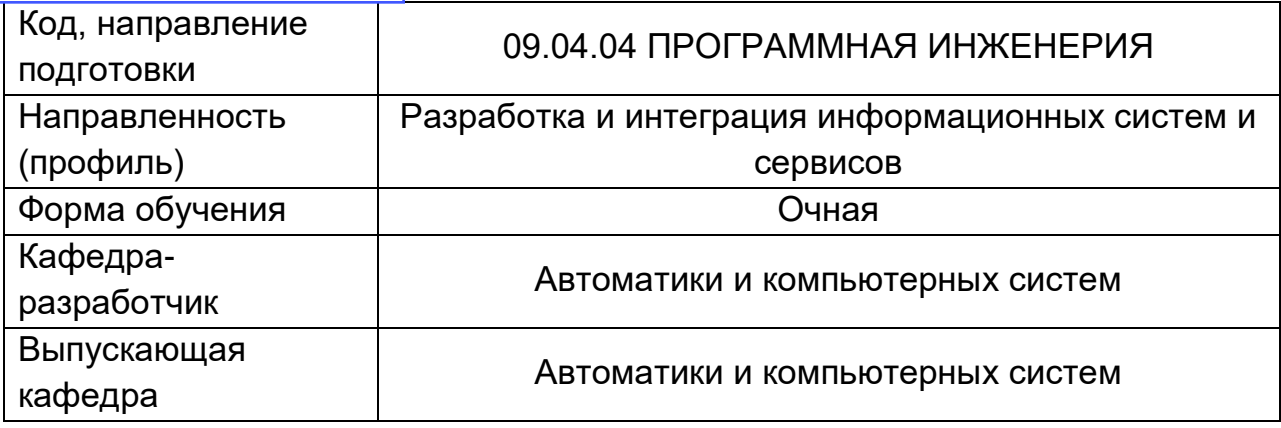

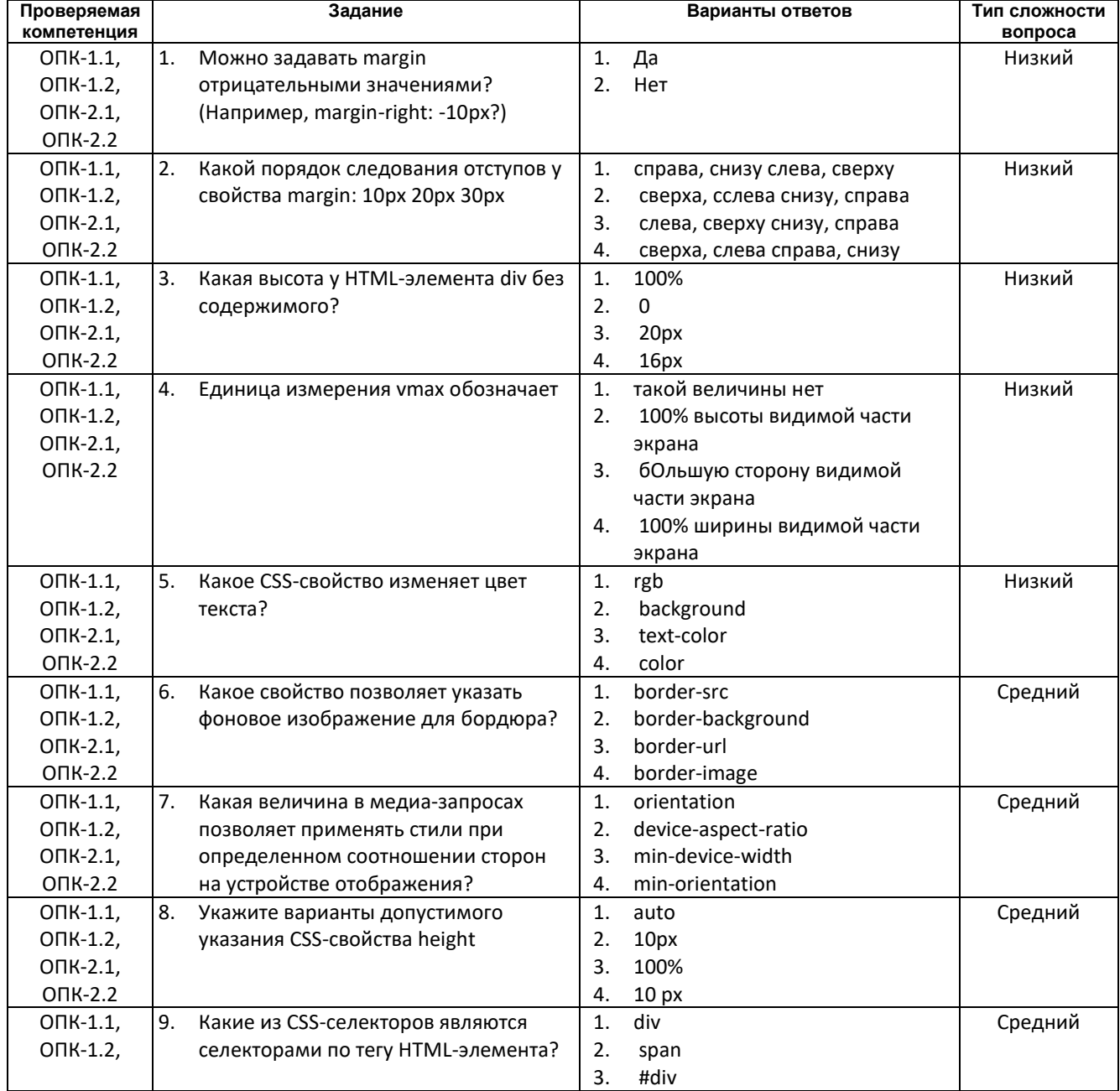

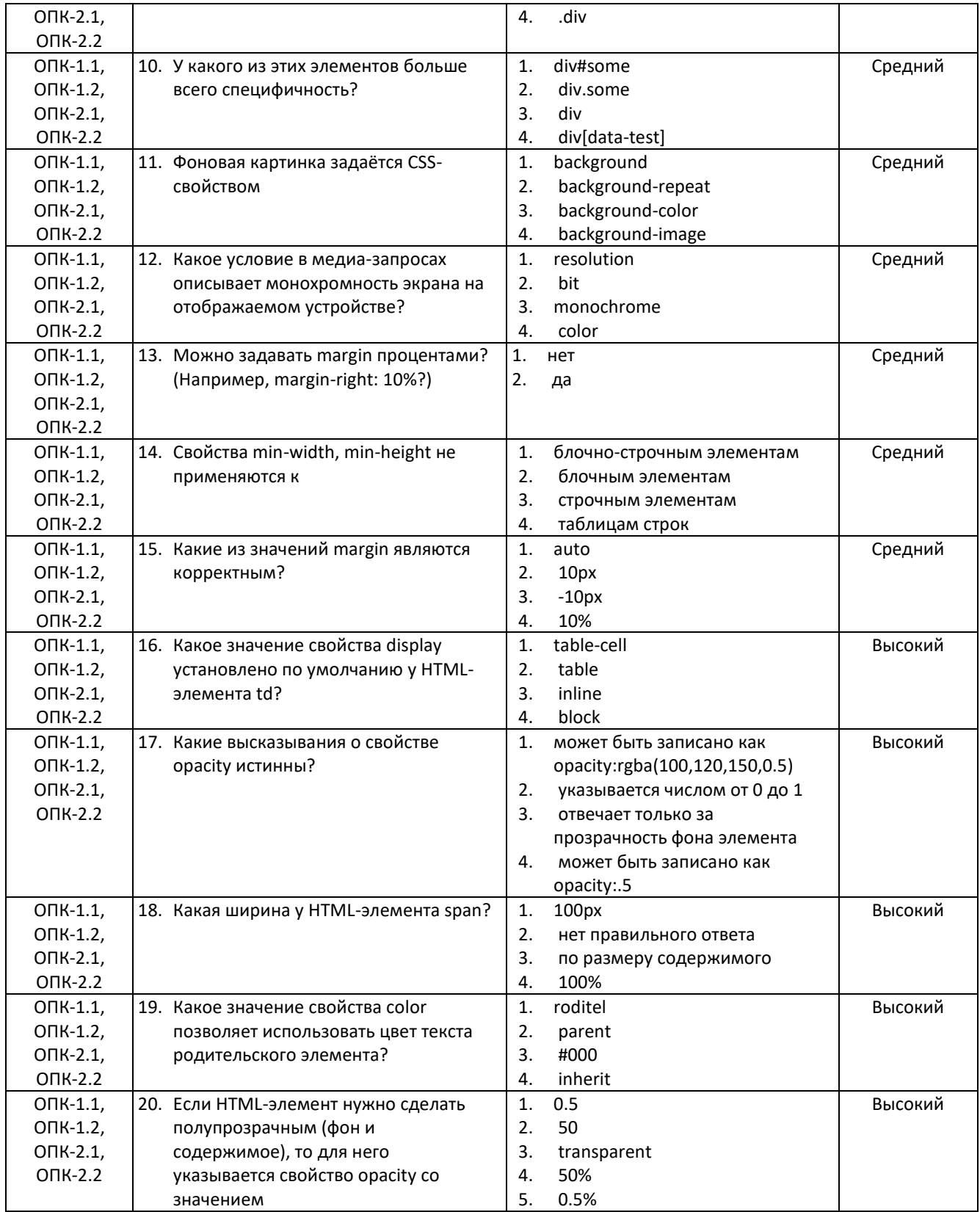